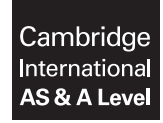

\*2442312742\*

**Cambridge International Examinations** Cambridge International Advanced Subsidiary and Advanced Level

#### **COMPUTER SCIENCE 9608/22**

Paper 2 Fundamental Problem-solving and Programming Skills **Concentive Container 2016** PRE-RELEASE MATERIAL

No Additional Materials are required.

**This material should be given to the relevant teachers and candidates as soon as it has been received at the Centre.**

#### **READ THESE INSTRUCTIONS FIRST**

Candidates should use this material in preparation for the examination. Candidates should attempt the practical programming tasks using their chosen high-level, procedural programming language.

This document consists of **8** printed pages.

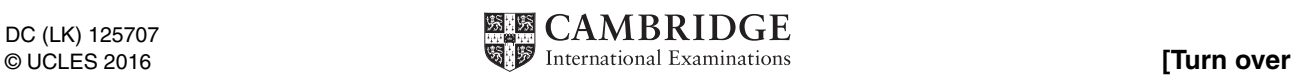

This material is intended to be read by teachers and candidates prior to the November 2016 examination for 9608 Paper 2.

## **Reminders**

The syllabus states:

- there will be questions on the examination paper which do not relate to this pre-release material
- you must choose a high-level programming language from this list:
	- Visual Basic (console mode)
	- Python
	- Pascal / Delphi (console mode)

**Note**: A mark of zero will be awarded if a programming language other than those listed is used.

Questions on the examination paper may ask the candidate to write:

- structured English
- pseudocode
- program code

A program flowchart should be considered as an alternative to pseudocode for the documenting of an algorithm design.

Candidates should be confident with:

- the presentation of an algorithm using either a program flowchart or pseudocode
- the production of a program flowchart from given pseudocode (or the reverse)

Candidates will also benefit from using pre-release materials from previous examinations. These are available on the teacher support site.

There is an **Appendix** starting on page 7 of this document. Some tasks refer you to this information. There will also be a similar appendix at the end of the question paper.

### **Declaration of variables**

The syllabus document shows the syntax expected for a declaration statement in pseudocode.

```
DECLARE <identifier> : <data type>
```
If Python is the chosen language, each variable's identifier (name) and its intended data type must be documented using a comment statement.

### **Structured English – Variables**

An algorithm in pseudocode uses variables, which should be declared. An algorithm in structured English does not always use variables. In this case, the candidate needs to use the information given in the question to complete an identifier table. The table needs to contain an identifier, data type and description for each variable.

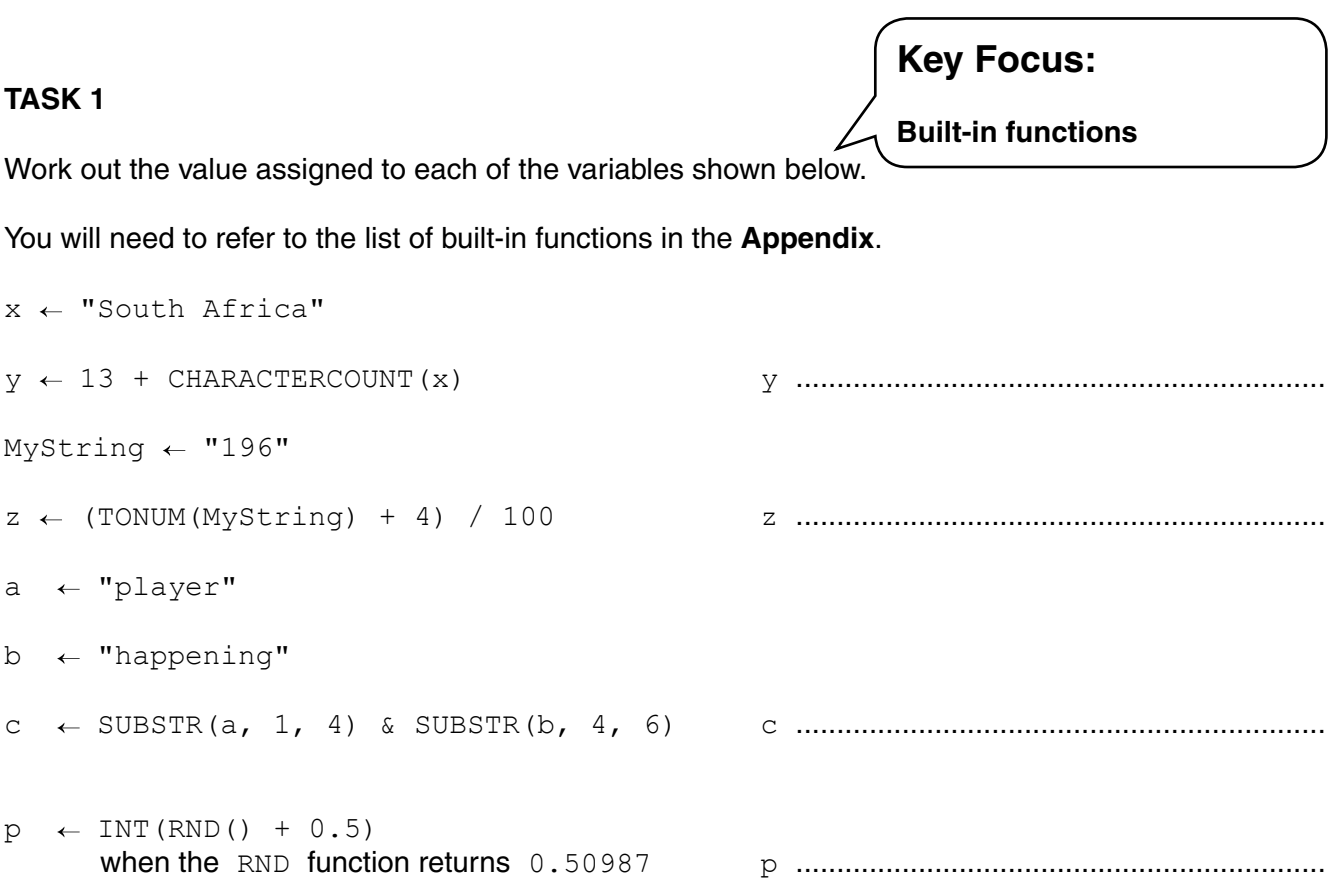

## **TASK 2**

Data is received as a stream of characters:

- each stream of characters is a sequence of surnames
- the start and end of a sequence is indicated by two  $\star$  characters ( $\star \star$ )
- $\bullet$  the surnames are separated by a  $\#$  character

A typical character sequence is:

\*\*ali#thomas#ghadi#akmar#smith#barija\*\*

### Write **program code** to:

- input a character sequence (made up of one or more surnames)
- check that the character sequence has a valid format
- calculate and output the number of surnames

### **TASK 3**

A garage records data for each car sale. It also stores the number of repair visits made within a twoyear guarantee period.

Data for all cars are to be stored in a text file with the following data items:

- car registration one alphabetic character, followed by four digit characters
- date sold format "DD/MM/YYYY"
- number of repair visits

### **TASK 3.1**

## **Program 1**

Create the text file CARSALES1.TXT using the data given below.

Each set of car data will be input by the user and then saved to file CARSALES1.TXT.

The program will:

- input the car registration, date sold, and number of repairs to date, for the five car sales
- save each data set in the text file

```
 B5612
    12/11/2015
    3
    G5988
    21/12/2015
1
    B6009
    22/12/2015
    1
    B6443
    08/01/2016
   \Omega G6900
    08/01/2016
    0
```
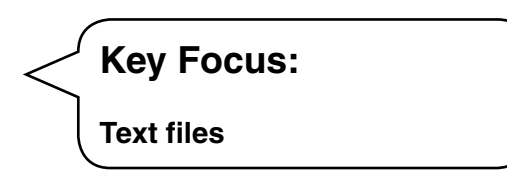

### **Program 2**

Confirm that the file has been successfully created.

Write **program code** to output the contents of the file.

### **Program 3**

Search CARSALES1. TXT for a particular registration and output the data for that car.

The program will:

- input a car registration
- output:
	- $\circ$  the car data
	- or the message "REGISTRATION NOT FOUND"

#### **Program 4**

Produce a report that shows cars that have made the specified number, or more, of repair visits.

Write a program to:

- input the number of repair visits
- output:
	- the car registration for all cars with this number of repair visits or higher
	- or the message "NO CARS FOUND"

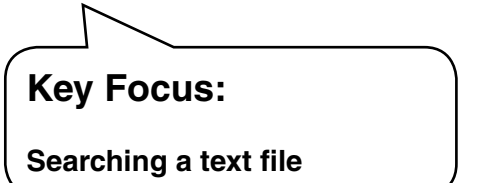

#### © UCLES 2016 9608/22/PRE/O/N/16

**5**

## **Program 5**

Each time a new car is sold, its data will be added to the file.

Write a program to:

- input the car registration and sales date
- append the car data to CARSALES1. TXT

#### **Program 6**

Combine Programs  $1 - 5$  into a single program with the following menu choices:

- 1. Create car sales file
- 2. Search by registration
- 3. Repairs report
- 4. Add new car sale
- 5. Exit

### **TASK 3.2**

#### **Teacher preparation work**

Create a text file CARSALES2.TXT with around 30 cars. The format of the file is shown below:

The range of dates should be such that the file contains some cars that were sold over two years ago.

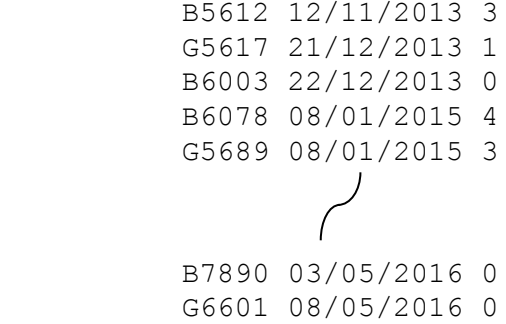

Note: The data items for a car are separated using the <Space> character.

Make this file CARSALES2.TXT available to candidates.

#### **Program 7**

Each time a new car is sold, its data will be added to the file.

The program will:

- input the car registration and sales date
- append the car data to CARSALES2. TXT

**Key Focus:**

**Appending data to a text file**

**Using string handling functions**

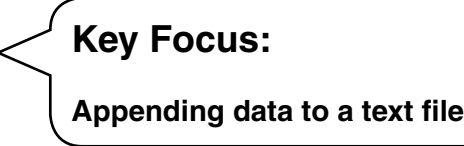

## **Program 8**

Search CARSALES2.TXT for sales on a particular date.

The program will:

- input the month number and year
- output the car data for all cars sold during this month

#### **Program 9**

A car has just been repaired.

The program will:

- input the car registration
- search for the car in CARSALES2. TXT
- if found:
	- the number of repairs for this car is incremented
	- the amended data for this car is written to the file
- if not found:
	- output a message "CAR NOT FOUND"

**Key Focus: Amending data in a text file**

**Key Focus:**

**Removing data from a text file**

#### **Program 10**

Cars over two years old are no longer under guarantee. They need to be removed from the file.

Write a program to remove cars that are no longer under guarantee.

# **Appendix**

## **Built-in functions (pseudocode)**

ONECHAR(ThisString : STRING, Position : INTEGER) RETURNS CHAR

returns the single character at position Position (counting from the start of the string with value 1) from the string ThisString.

```
For example: ONECHAR ("New York", 5) returns 'Y'
```
CHARACTERCOUNT(ThisString : STRING) RETURNS INTEGER

returns the number of characters in ThisString.

```
For example: CHARACTERCOUNT ("New York") returns 8
```
SUBSTR(ThisString : STRING, Value1 : INTEGER, Value2 : INTEGER) RETURNS STRING

returns a sub-string from within ThisString. Value1 is the start index position (counting from the left, starting with 1). Value2 is the final index position.

```
For example: SUBSTR("art nouveau", 5, 11) returns "nouveau"
```

```
TONUM(ThisString : STRING) RETURNS INTEGER or REAL
```
returns the integer or real equivalent of the string ThisString.

For example:  $TONUM("502")$  returns the integer 502 TONUM("56.36") returns the real number 56.36

ASC(ThisCharacter : CHAR) RETURNS INTEGER

returns an integer which is the ASCII character code for the character ThisCharacter.

For example: ASC('A') returns integer 65

CHR(Value : INTEGER) RETURNS CHAR

returns the character represented by ASCII code number Value.

For example: CHR (65) returns 'A'

RND() RETURNS REAL

returns a random number in the range 0 to 0.99999

For example: RND() returns 0.67351

INT(ThisNumber : REAL) RETURNS INTEGER

returns the integer part of ThisNumber.

For example: INT (12.79) returns 12

## **Errors**

For any function, if the program calls the function incorrectly, the function returns an error.

## **Concatenation operator**

& operator – Concatenates two expressions of STRING or CHAR data type.

For example: "South" & " " & "Pole" produces "South Pole" 'B' & "000654" produces "B000654"

Cambridge International Examinations is part of the Cambridge Assessment Group. Cambridge Assessment is the brand name of University of Cambridge Local Examinations Syndicate (UCLES), which is itself a department of the University of Cambridge.

Permission to reproduce items where third-party owned material protected by copyright is included has been sought and cleared where possible. Every reasonable effort has been made by the publisher (UCLES) to trace copyright holders, but if any items requiring clearance have unwittingly been included, the publisher will be pleased to make amends at the earliest possible opportunity.

To avoid the issue of disclosure of answer-related information to candidates, all copyright acknowledgements are reproduced online in the Cambridge International Examinations Copyright Acknowledgements Booklet. This is produced for each series of examinations and is freely available to download at www.cie.org.uk after the live examination series.